## ФИО, класс

Что получится из исходного слова после нажатия указанных клавиш?

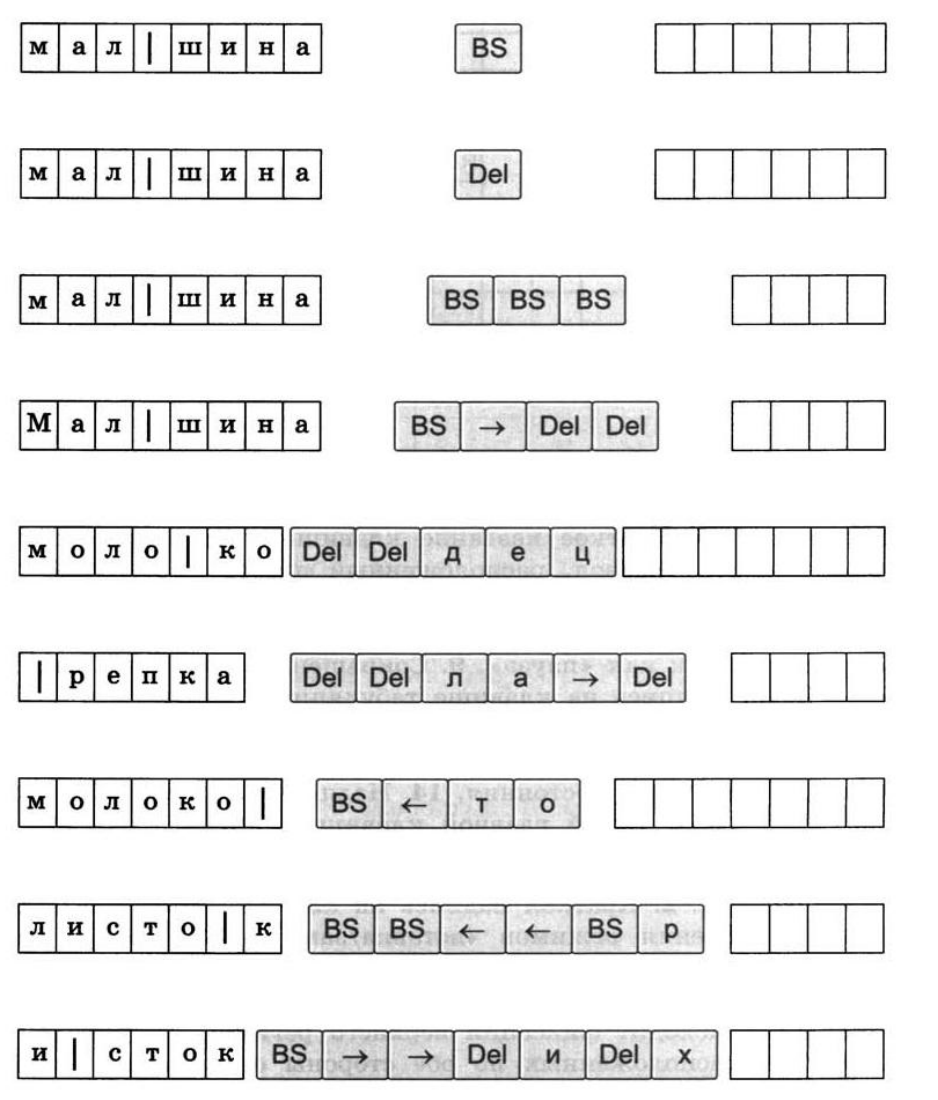

Иван набрал текст на компьютере. Вдруг все буквы стали вводиться заглавными. Что произошло и что делать?

Положение курсора в слове с ошибкой отмечено чертой: ИГРРА. Чтобы исправить ошибку нужно нажать клавишу

В текст нужно добавить значение температуры 18°С, как это

сделать?

В текст нужно добавить дату XII, как это сделать?

Иван набрал текст на компьютере. Вдруг он заметил что забыл пробел между словами. Переместил курсор нажал пробел а у него пропала первая буква в следующем слове. Что произошло?

Положение курсора в слове с ошибкой отмечено чертой: ПРОЦЕ СССОР.

Чтобы исправить ошибку нужно нажать клавишу

## Найдите и обведите допущенные ошибки

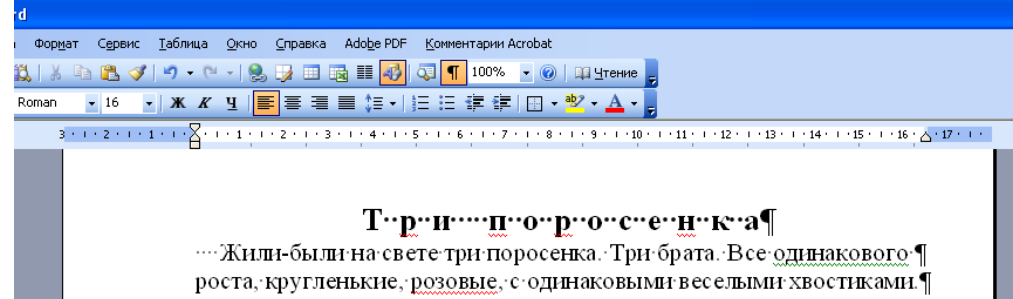

Даже имена были у них похожи. Звали поросят: Ниф-Ниф, Нуф-¶ Нуфи:Наф-Наф.¶

нежились в лужах.¶

h

Снежные макаки — самые морозоустойчивые приматы

Пережить зиму японским макакам помогает «адская долина» (так переводится название парка Дзигокудации Местность окрестили так из-за густого пара, поднимающегося от горя 2 жеточников - онсэнов. Температура воды может достигать 100 °С. Умение и желание купаться зимой — не врожденное, а приобретенное. Использовать горячую воду для

обогрева детеныши учатся у матерей.

 $\mathbf{1}$ 

 $\overline{3}$ 

YCнежные макаки самые морозоустойчивые из всех приматов и способны выдерживать температуру ниже-15°С. Выживать в горной местности, 4 у<br>акрытой снегом треть года, по 4 дт густой подшерсток. Благодаря ему животные не промокают насквозь. Проведя несколько часов в горячей воде, макаки отправляются ночевать в заснеженный лес.

1. Указано положение курсора - как быстро с помощью клавиатуры выделить текст до конца строки

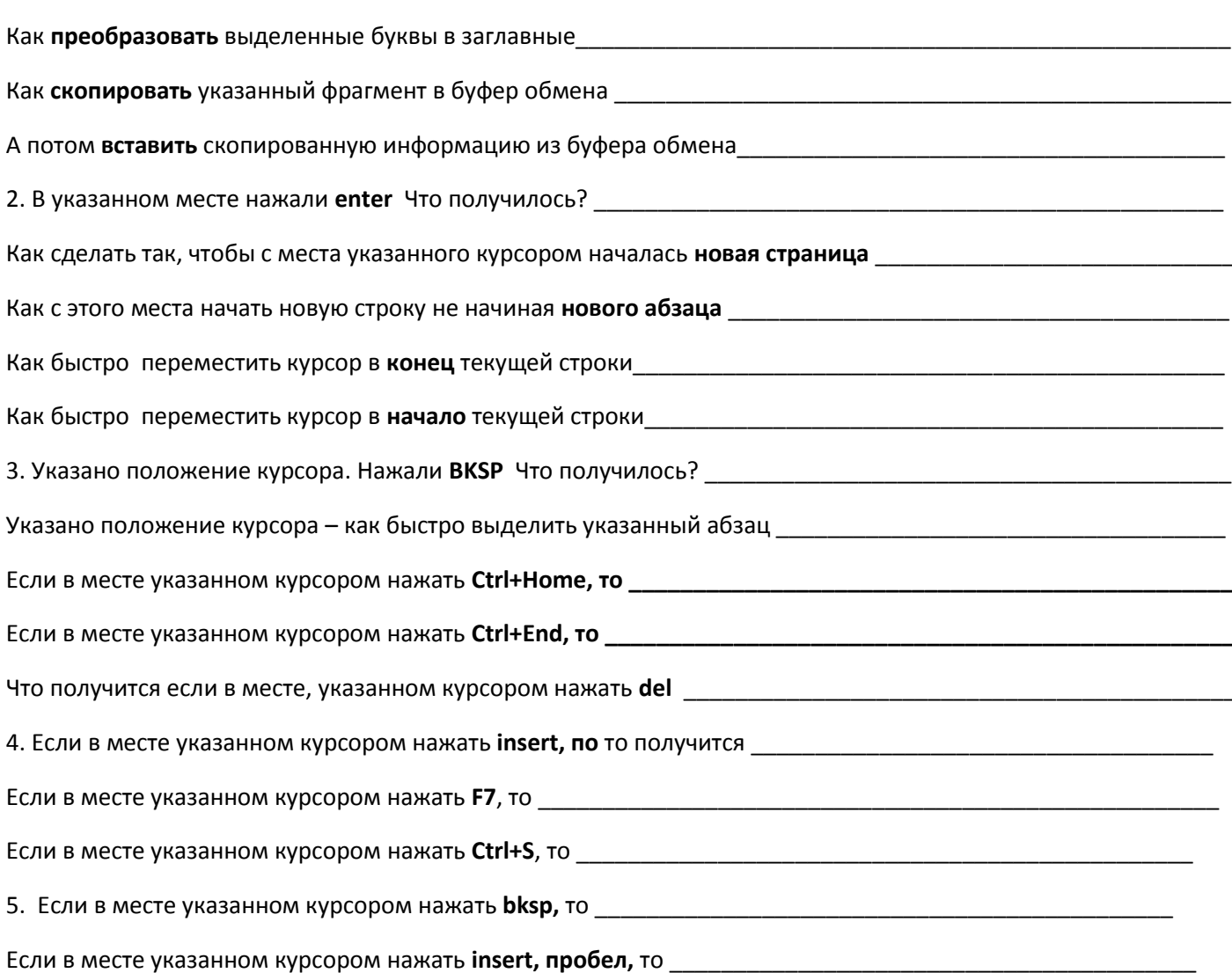